Introduction to Intel x86-64 Assembly, Architecture, Applications, & Alliteration

> Xeno Kovah – 2014 xkovah at gmail

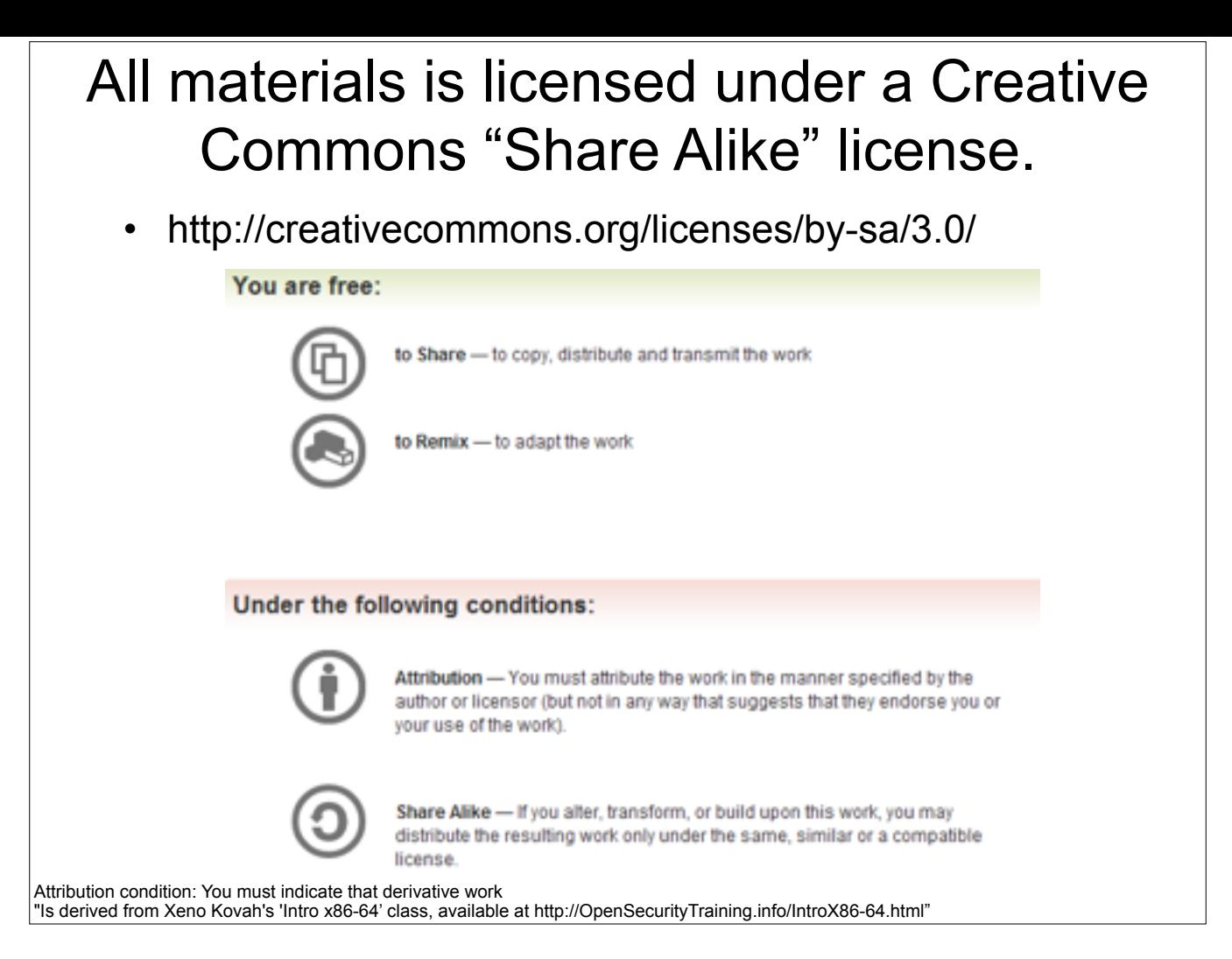

Attribution condition: You must indicate that derivative work

"Is derived from Xeno Kovah's 'Intro x86-64' class, available at http://OpenSecurityTraining.info/IntroX86-64.html"

## Example9.c Journey to the center of memcpy()

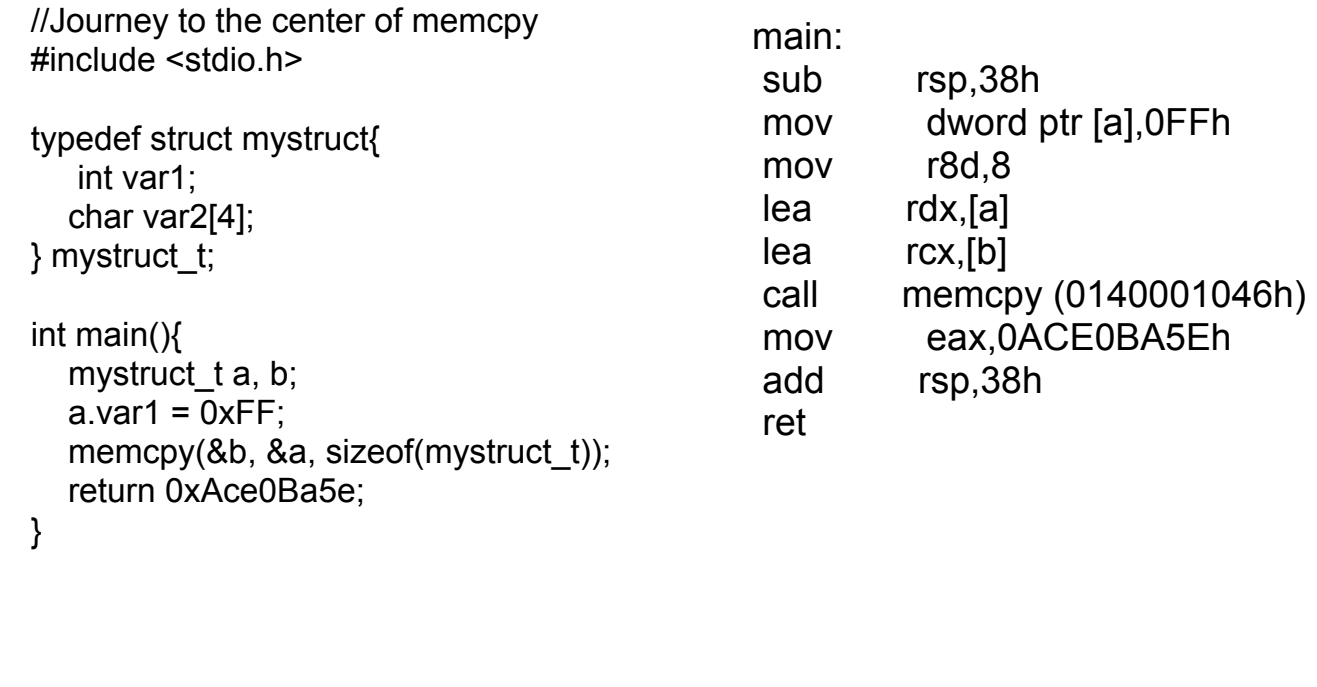

```
memcpy: 
mov r11, rcx; rcx == 8bmov r10, rdx; rdx == 8acmp r8,10h; r8 == sizeof(mystruct_t) == 8
 jbe mcpy00aa+95h (07FEEB9DA349h) 
;It will take the jump because 0x8 is below or equal (JBE) 0x10 
MoveBytes16: 
 mov r10,r11 ; doesn't need to keep rdx copy anymore
MoveBytes16a: 
 lea r9,[__mbctype_initialized (07FEEBC10000h)] 
 mov rax,r8 
 mov eax,dword ptr [r9+r8*4+4A363h] 
add rax,r9 ; the 4 preceding instructions are just
calculating based on the size (r8) and some lookup table, 
where to jump next to continue
 jmp rax 
                    It begins…
```
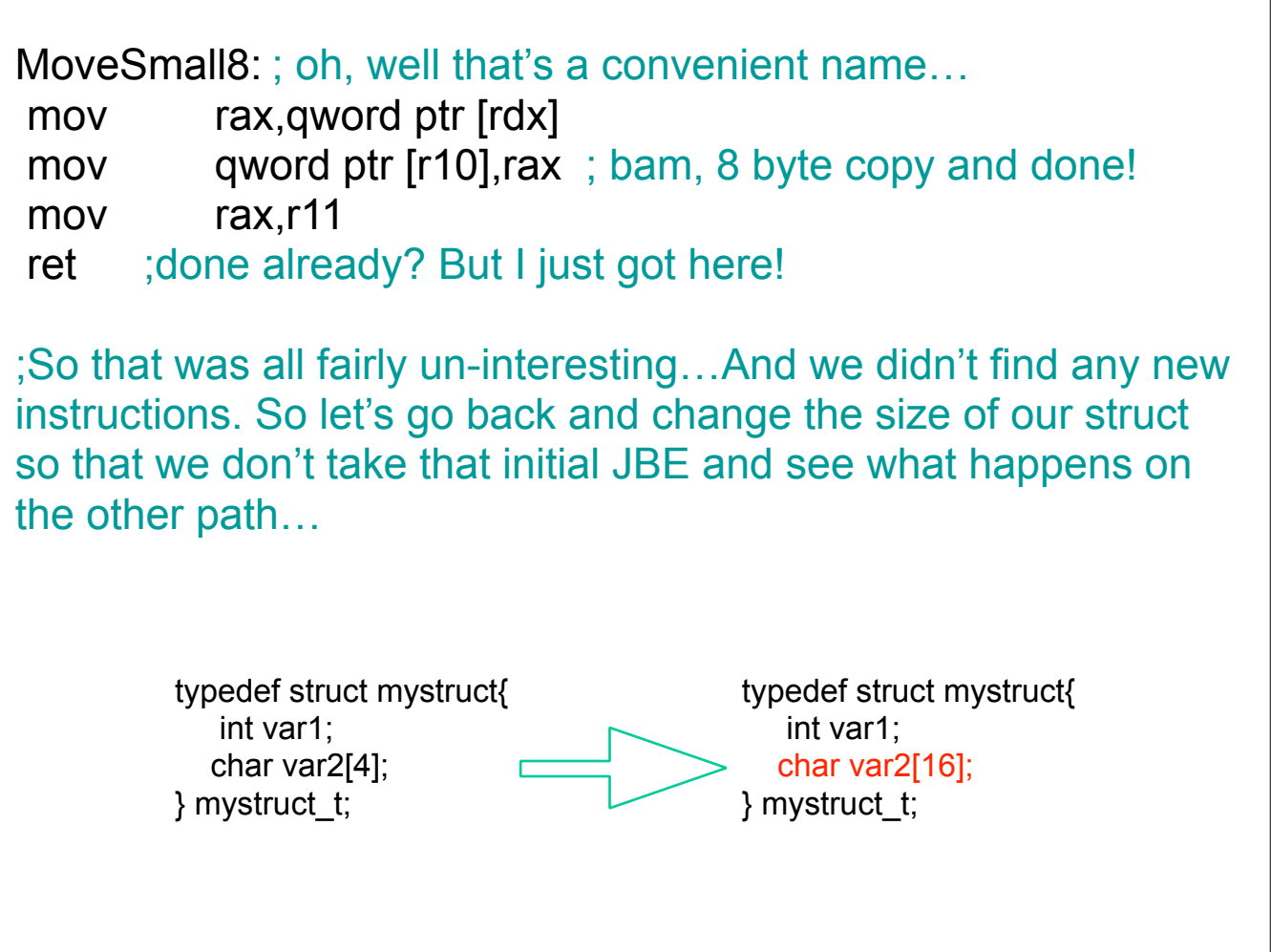

## It re-begins…

memcpy:

mov  $r11, rcx$ ;  $rcx == 8b == destination$ 

mov  $r10, rdx$ ;  $rdx == 8a == 50$ 

cmp  $r8,10h$ ;  $r8 ==$  sizeof(mystruct\_t) ==  $0x14$ 

jbe mcpy00aa+95h (07FEEB9DA349h)

;This time it will NOT take the jump because 0x16 is not below or equal (JBE) 0x10. So it falls through to…

sub rdx,rcx

 jae mcpy00aa (07FEEDE0A2B4h) ; if the copy destination is above (unsigned) compare or equal to the source, then we can skip the next check. In our case it happens to not be

mov rax,r10 ; copy the start address of the src

add rax,r8; calculate the last byte of the src to be copied cmp rcx,rax ; check if the dst's start address is less than

the last byte of the src (meaning they overlap)

jl MoveSmall+297h (07FEEDE0A5FAh)

mcpy00aa:

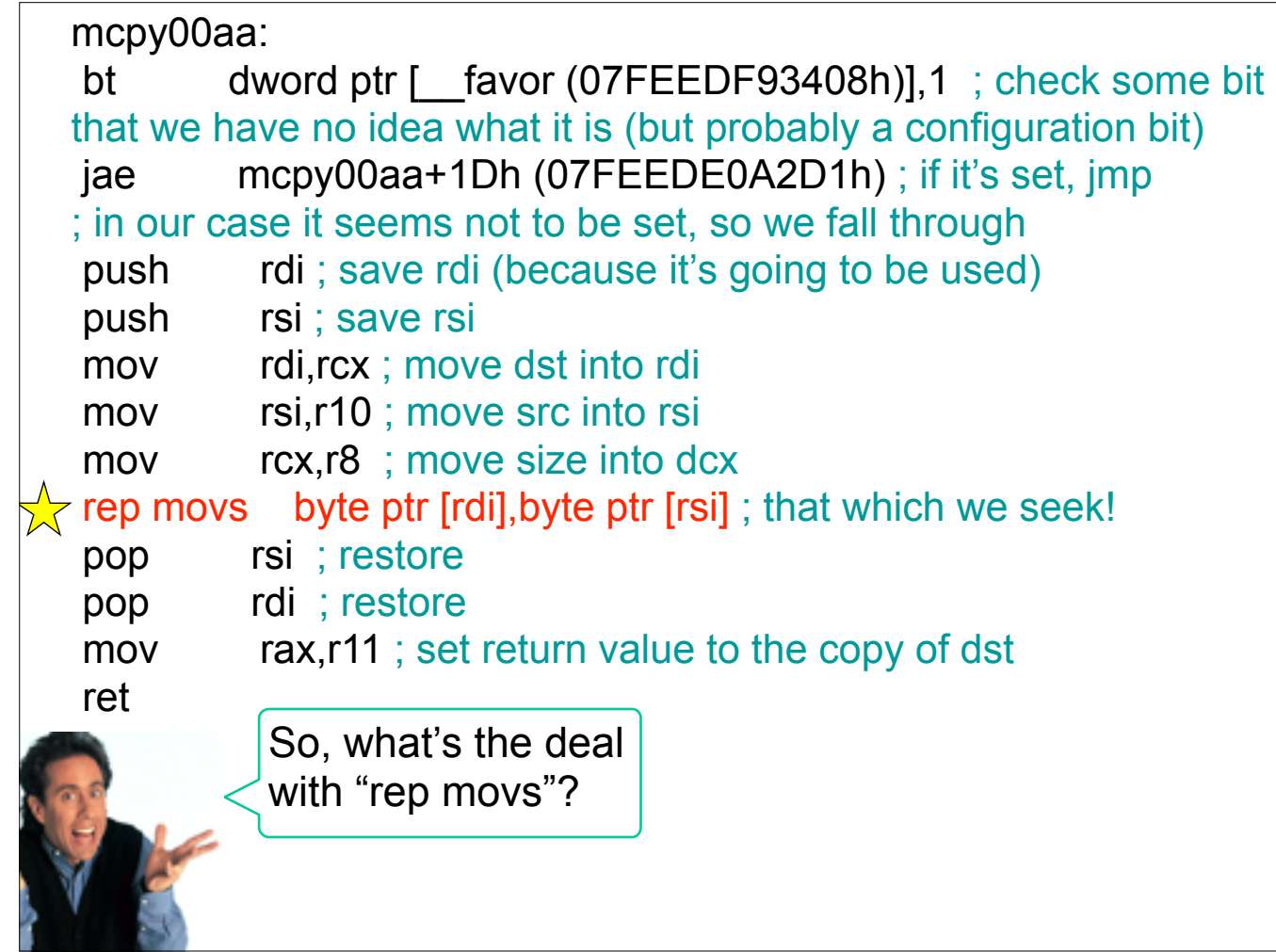

http://blog.kevineikenberry.com/wp-content/uploads/2013/10/seinfeld\_jerry.jpg

## REP MOVS Repeat Move Data String to String 23

- MOVS is one of number of instructions that can have the "rep" prefix added to it, which repeat a single instruction multiple times.
- All rep operations use \*cx register as a "counter" to determine how many times to loop through the instruction. Each time it executes, it decrements  $\text{*cx}$ . Once  $\text{*cx} = 0$ , it continues to the next instruction.
- Either stores 1, 2, 4, or 8 bytes at a time
- Either fill 1 byte at [di] with [si] or fill 2/4/8 bytes at [\*di] with [\*si].
- Moves the \*di register forward 1/2/4/8 bytes at a time, so that the repeated store operation is storing into consecutive locations.
- So there are 3 pieces which must happen before the actual rep stos occurs: set \*di to the starting destination, \*si to the starting source, and \*cx to the number of times to store
- Note: Unlike MOV, MOVS can move memory to memory...but only between [\*si] and [\*di]
- A lot of people don't pay attention to the fact that it's REP *MOVS*, not REP *MOV* (even though you may say it like "rep move")

**Book p. 274 & 278**

```
High level pseudo-code approximation
   (how interesting…it's like I went in reverse of the normal software engineering process…)
                TODO: fixme 
                memcpy(void * dst, void * src, unsigned int len){
                  if(len \leq 0x10){
                    //sequence of individual mov instructions
                    //as appropriate for the size to be copied
                   }
                   else{
                  if(dst 8 \frac{3!}{5!} = 0){
                   //Other path we didn't take, @ 1026ED74 
                   }
                  if((len / 4) >= 8){
                   ecx = len / 4; rep movs dword dst, src;
                   }
                   else{
                    //sequence of individual mov instructions
                    //as appropriate for the size to be copied
                   }
```
…

## Instructions we now know (30)

- NOP
- PUSH/POP
- CALL/RET
- MOV
- ADD/SUB
- IMUL
- MOVZX/MOVSX
- LEA
- JMP/Jcc (family)
- CMP/TEST
- AND/OR/XOR/NOT
- INC/DEC
- SHR/SHL/SAR/SAL
- DIV/IDIV
- REP STOS
- REP MOVS